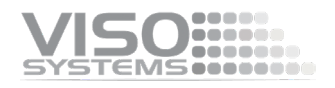

# **VISO SYSTEMS**

# **.NET DLL Interface to Light Inspector software**

Revision: 04-12-2024

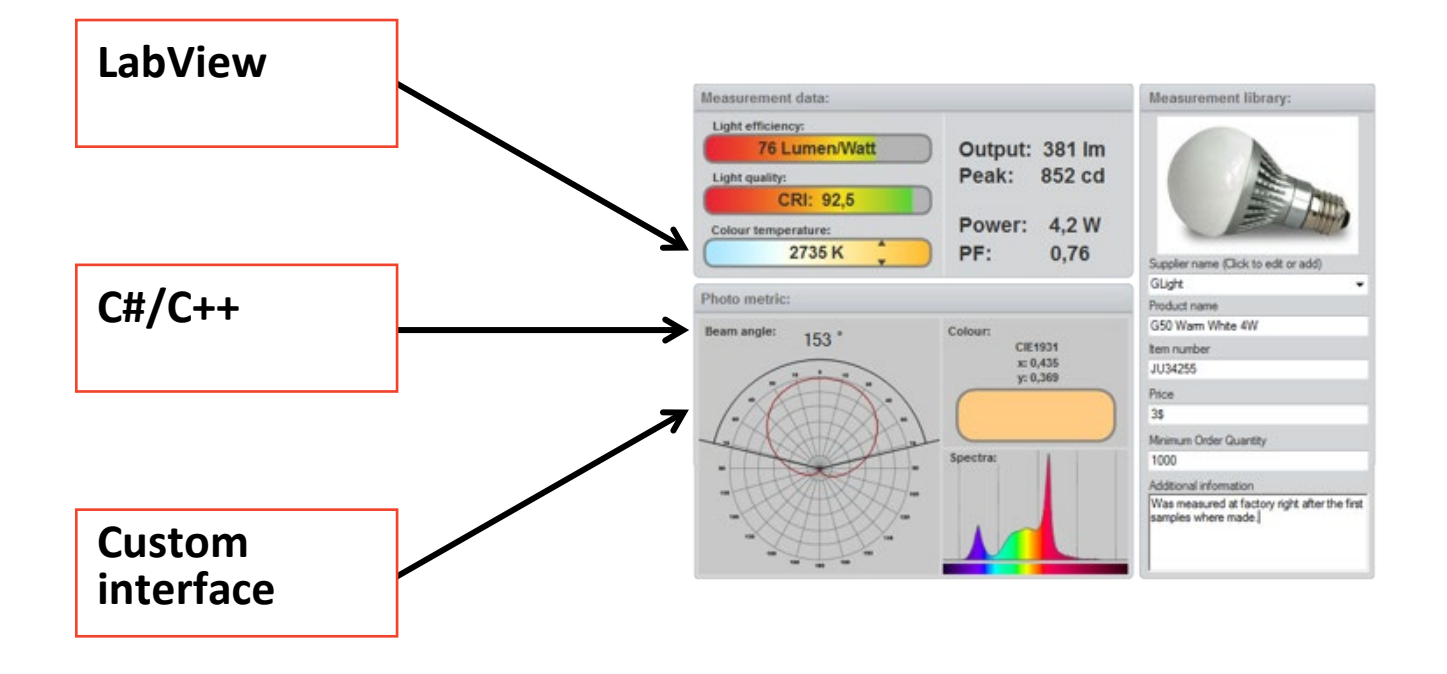

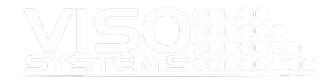

### **Introduction**

The DLL interface for the Viso Light Inspector software allows you to control the light measurement system manually or to do your own calculation of the results measured by the system.

The .NET dll is located in the install folder of the Light Inspector software and has the name "Interfacing.dll".

An open-source demo c# application can be downloaded using the link below.

[http://www.visosystems.com/software/Interface dll demo v1.00.zip](http://www.visosystems.com/software/Interface%20dll%20demo%20v1.00.zip) 

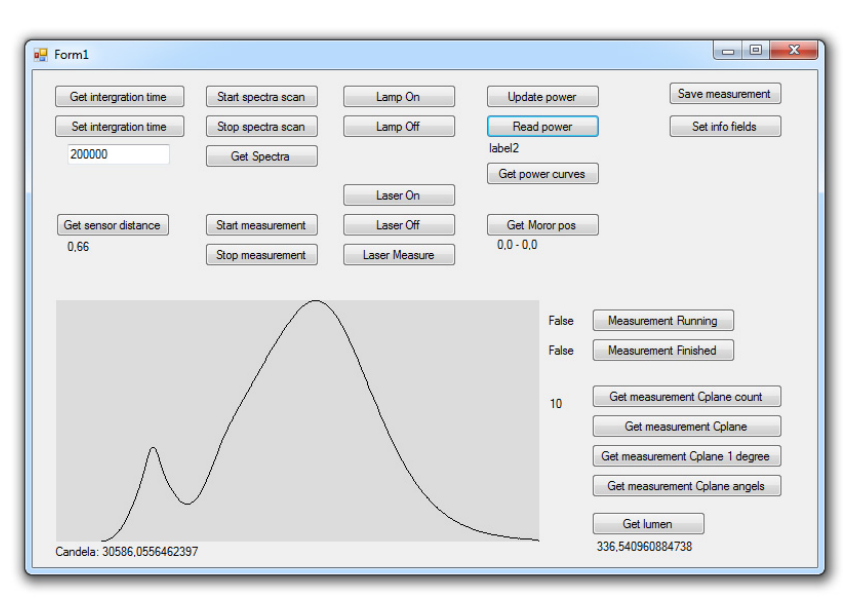

## **Functions**

#### **Goniospectrometer**

public int GetIntegrationTime() public void OverrideIntegrationTime(int IntegrationTime) public void ClearOverrideIntegrationTime() public void StartSpectrumScan() public void StopSpectrumScan() public bool NewSpectrumAvaileble() public double[] GetSpectra\_Scaled() public void GetSpectraAndPhotometric(out double[] Spectra\_watt\_sr\_nm, out double candela, out double cie1931 x, out double cie1931 y, out double colorTemperature, out double CRI, out double[] R values, out double SDCM)

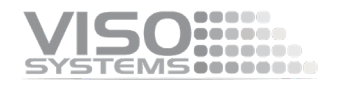

public void StartMeasurement(int CplaneCount) public void StartMeasurementWithWarmup(int CplaneCount, int  $warmupOption = 9)$ //For more options look in the dropdown, in the warmup window. public void GetWarmupCurves(out double[] intensity, out double[] power, out double[] voltage) public double GetWarmupTime() public void StopMeasurement() public double GetSensorDistance() public double GetCandelaValue() public double GetLumenValue() public void SetSensorDistance(double distance) public void GetGonioPosition(out double position,out double position\_cplane) public void SetGonioPosition(double position, double position\_cplane) public void LampOn() public void LampOff() public void UpdatePower() public void LaserOn() public void LaserOff() public void LaserMeasure() public void MakeAutoIntegrationAndAmbient() public void GetPower(out double RMS\_Voltage, out double RMS\_Current, out double VA, out double Power, out double PowerFactor, out double Frequency) public void GetPowerCurves(out double[] Voltage, out double[] Current) public double GetPower() public bool MeasurementRunning() public bool MeasurementFinished() public int GetMeasurementCPlaneCount() public double[] GetMeasurementCPlaneAngels() public int GetMeasurementCPlaneRAW(int CplaneIndex, out double[] angl,out double[] candela)

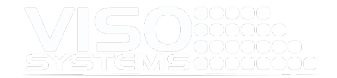

public int GetMeasurementCPlane1DegreeStep(int CplaneIndex, out double[] angl, out double[] candela) public void SaveMeasurement(string MeasurementName) public bool MeasurementExist(string MeasurementName) public void SetInfoFields(string MeasurementName, string ItemNumber, string Price, string MinimumOrder, string AdditionalInfo) public void SetInfoFields(string MeasurementName, string ItemNumber, string Price, string MinimumOrder, string[] AdditionalInfo) public void SetPowerContorlAuto() public void SetPowerContorlManual() public void SetPowerContorlDisabled() public bool IsTurnOnLightOpen() public bool IsTurnOffLightOpen() public void ConfirmLightOn() public void ConfirmLightOff() **LabFlicker** public void OpenFlickerWindow() public void CloseFlickerWindow() public bool GetIsFlickerConnected() public bool GetIsFlickerMeasuringInProgress() public void FlickerPressButton() public void FlickerStartSVMMeasurement() public void FlickerStartPstLMMeasurement() public double GetFlickerIndex() public double GetFlickerPercent() public double GetFlickerFrequency() public double GetFlickerSVM() public double GetFlickerPstLM() public bool GetFlickerIsIntensityOK() public double GetFlickerIntensityValue() public double[] GetFlickerRAWSVM() public double[] GetFlickerRAWPstLM()

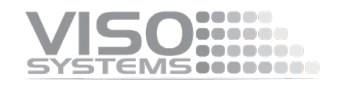

public double[] GetFlickerJA8() //Values 0: 40Hz, 1: 90Hz, 2: 200Hz, 3: 400Hz, 4: 1000Hz

#### **Export**

public void SaveToXlsx(string filename, int itemNumber)

//filename: Full path and file name

//itemNumber: 1: Photometric data, 2: Photometric, 3: Spectras for all angles, 4: Flicker, 5: Temperature log

public void SaveToCSV(string filename, int itemNumber)

//filename: Full path and file name

//itemNumber: 1: Photometric data, 2: Photometric, 3: Spectra for all angles, 4: Flicker, 5: Flicker PstLM, 6: Temperature log

#### **Labarazzi**

public void TLASelectWaveform string waveform\_name,float lumen) *– calling first name match (custom waveforms prioritized over built-in waveforms)*

public void TLAStartLED()

public void TLAStopLED()

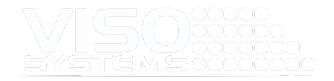

At Viso Systems, we design, develop and manufacture OEM- and customer-specific goniophotometer solutions. Our mission is to support customers with powerful, yet easy-to-use control and measurement solutions. Products are developed and manufactured in Copenhagen, Denmark.

# WSO ...... Light measurement made easy